# AN ALTERNATIVE TO THE PARALLELOGRAM METHOD

Alfred D. Commodore

#### Abstract

The so-called "parallelogram" method is standard in actuarial practice for illustrating loss and exposure statistics as a conceptual and calculational device. Ratemaking is a prime example. In this article we propose a similar device based on three variable calculus.

### Introduction

This article is a result of conclusions drawn from the following observation. Under the parallelogram method we plot a  $7/1/92$  accident on a  $1/1/92$  policy at the point,  $(7/1/92, 6$ mos.), in the xy-plane. Thus, for example, the statement: " As of  $12/31/94$ , Accident Year 1991 paid dollars totaled \$100 million. All policies annual."; is represented by the following illustration.

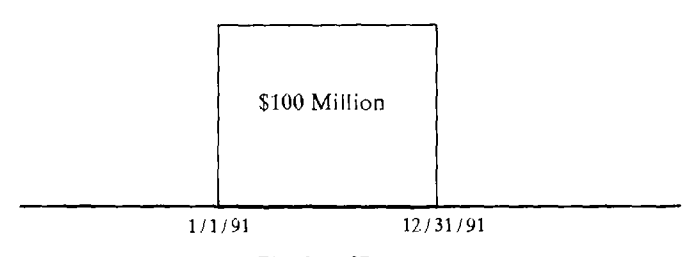

Fig. 0.1: \$Paid

It is common practice to use the same picture to illustrate the statement: "Calendar Year 1991 paid dollars totaled \$100 million. All policies annual. " From the plotting rule given above, however, use of Figure 0.1 would suggest that all of the calendar year payments were made on 1991 accidents. Figure 0.1 does not "fit" the statement. We propose that the rule lead, instead, to an illustration such as the following.

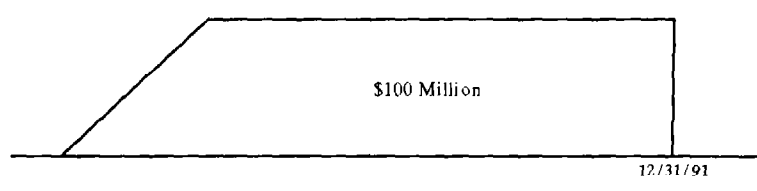

Fig. 0.2: \$Paid

In Figure 0.2,  $$100$  million is paid on accidents beginning with those on an unspecified earlicst policy (i.c., the left edge of the figure) through accidents on 12/31/91. Wealso suggest the use of a rectangle that starts with an unspecified earliest accident date and ends with accident date  $12/31/91$ . The idea, in general, is that the diagram should allow for allocation of the \$100 million by accident year.

It is common practice to estimate the average accident date for a calendar year at the middle OC the year. Figure 0.1 appears to support this conclusion. This is not the case using Figure 0.2. According to that figure, some other point appears more likely.

The basis of our conclusions (and solution) was our interpretation of the plotting scheme underlymg thc parallelogram method. We believe our interpretation is consistent and that the traditional illustration of calendar period can be misleading.

In this article we present an alternative to the parallelogram method. The method is probably best described as a "rectangle" method. It is simply the result of plotting a  $7/1/92$ accident on a  $1/1/92$  policy as point,  $(1/1/92, 6 \text{ mos.})$ , in the xy-plane, for example. Thus, a policy ycar under our method is a rectangle, whereas it is drawn as a parallelogram under the parallelogram method. So what is the point of developing a new method? Our reason is that the rectangle method is simpler to work with for pictures and mathematical applications using a rectangular coordinate system.

We begin with the basic plotting scheme. We apply the method for the same purposes as the parallelogram method. We then move to three dimensions where we graphically make the distinction between accident, policy and calendar periods. With the use of  $3-D$  we suggest that for a calendar year the average valuation date, and not the average accident date, bc estimated at the middle of the year. We review theso-called "overlap" fallacy using 3-D pictures.

Mathematical applications are reserved for the appendix. The plotting method allows for ready application of basic calculus. We provide mathematical interpretations of the notions of development, trend, averagc date and on level factor. We modcl and test basic reserving methods.

### Plotting Basics

To each accident on an occurrence policy we assign point  $(x, y)$  in the xy-plane, where x cquals theeffective date of the policy triggercd and y is accident lag. Eoth axes are scaled using the same time unit, so that  $x+y$  equals accident date. For example,  $(1/1/92, 6)$  is the assignment of a  $7/1/92$  accident on a  $1/1/92$  policy. This is a fundamental difference from the traditional parallelogram method which places the same accident at point  $(7/1/92, 6)$ . The basic definitions are as follows:

> A loss is a point  $(x, y)$  representing all  $x+y$  accidents on all policies with effective date x. (1.0.a)

A loss region,  $R$ , is a collection of points in the plane.  $(1.0.b)$ 

For example, if our data base shows  $100$  accidents on  $7/1/92$ , of which 20 are on policies issued on  $1/1/92$ , then those 20 accidents would be assigned to loss  $(1/1/92, 6)$ .

Accidents on a policy with effective date x0 are assigned to the vertical line through x0. As we are working with occurrence policies, if term is at most 12 months, the line through  $x0$ cuts off at lag 12 months.

The primary loss regions are those representing accident and policy period shown in Figure 1.0, below. For time period x1 to x2, the accident period (A+B) is the diagonal band over the interval and the policy period  $(B+C)$  is the vertical band over the interval.

In applications R is often bounded. R may not extend upward indefinitely as policy term may be at most 6 months. for example. Also. R may not extend back in time indefinitely as there is some date at which a company began writing policies. In later illustrations we may not always label the axes or the origin, (0,O). Such labels should be clear from the context.

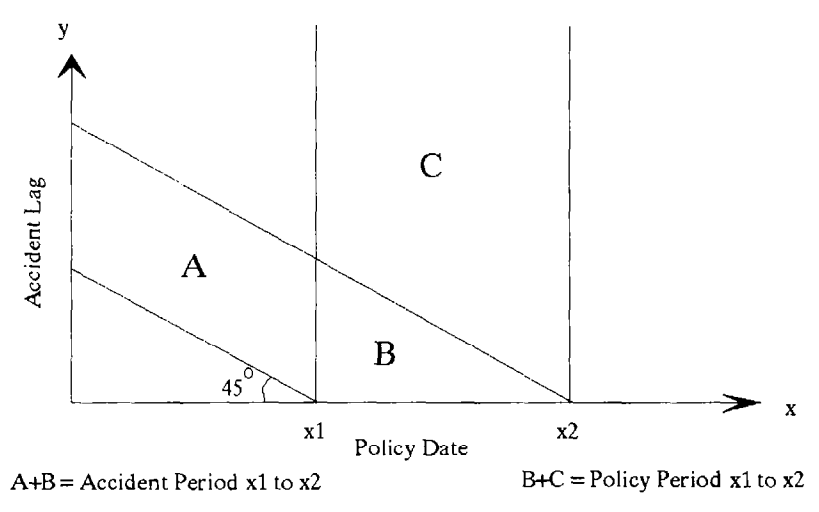

 $B =$  Policy / Accident Period x1 to x2

### Fig. 1 .O : Basic Regions'

<sup>1</sup> Accident period x1 to x2 is all  $(x,y)$  such that x+y falls between x1 and x2. Policy period x1 to x2 is all  $(x,y)$  for which x falls between x1 and x2. Finally, Policy/Accident period x1 to x2 is all  $(x,y)$  for which both  $x+y$  and x fall between  $x1$  and  $x2$ .

### Illustrations in 2-D

We identified losses with points in the plane. In this section we annotate plots of regions to represent levels of statistics associated with losses. Examples of loss statistics are dollars paid, numbcr of claims, estimated ultimate losses. loss reserves and number salvage or subrogation recoveries.

### Plotting Valuations in the  $x\overline{y}$ -plane

For a single loss, a level (of a statistic) is defined as a net change in statistic over some time period. Level for a region is the sum over levels for its points. We provide instructions for illustrating valuation (i.e., determination of some statistic level) of R for four particular types of valuations for its points. The valuations are:

- 1) all points valued from accident to common date t ;
- 2) all points valued over calendar period t1 to t2;
- 3) all points valued from accident to valuation lag c ; and
- 4) all points valued from accident to ultimate.

(2.0)

The instruction for plotting is straight forward as follows.

To illustrate level for R for the four  $(2.0)$  valuations, draw R, assign level and indicate the type of valuation.

Optional: Represent valuation of R over calendar period tl to t2 as two diagrams, one each for valuations as of dates  $11$  and  $12$ . (2.1.a)

Exhibit 2.1A contains sample plots of the four valuations. Note that we represent valuation of Accident Year 1991 over CalendarYear 1992 in two ways in the figure. The top two figures apply the two-diagram option described in  $(2.1.a)$ , whereas a single diagram is used in the third figure. Note that for valuation as of date t, we include in our diagrams thc diagonal line through t on the x-axis:  $t = x + y$ . Such lines are convenient for reference.

Policy, accident and calendar period are terms commonly used in practice. Under our plotting schcme, policy and accidcnt pcriod are two typcs of loss regions. Calendar period in this instance, however, is the second type of  $(2.0)$  valuation where R equals the entire plane. Note how we reprcsent the calendar pcriod information in Figure 2.1B.

All losses through 12/31/91 are represented. Given the information, we could illustrate more detailed distribution of the \$35 million. For example, it may be thccase that only accidents after  $12/31/81$  contribute to level. Figure 2.1B is our rectangle method version of Figure 0.2 from the introduction.

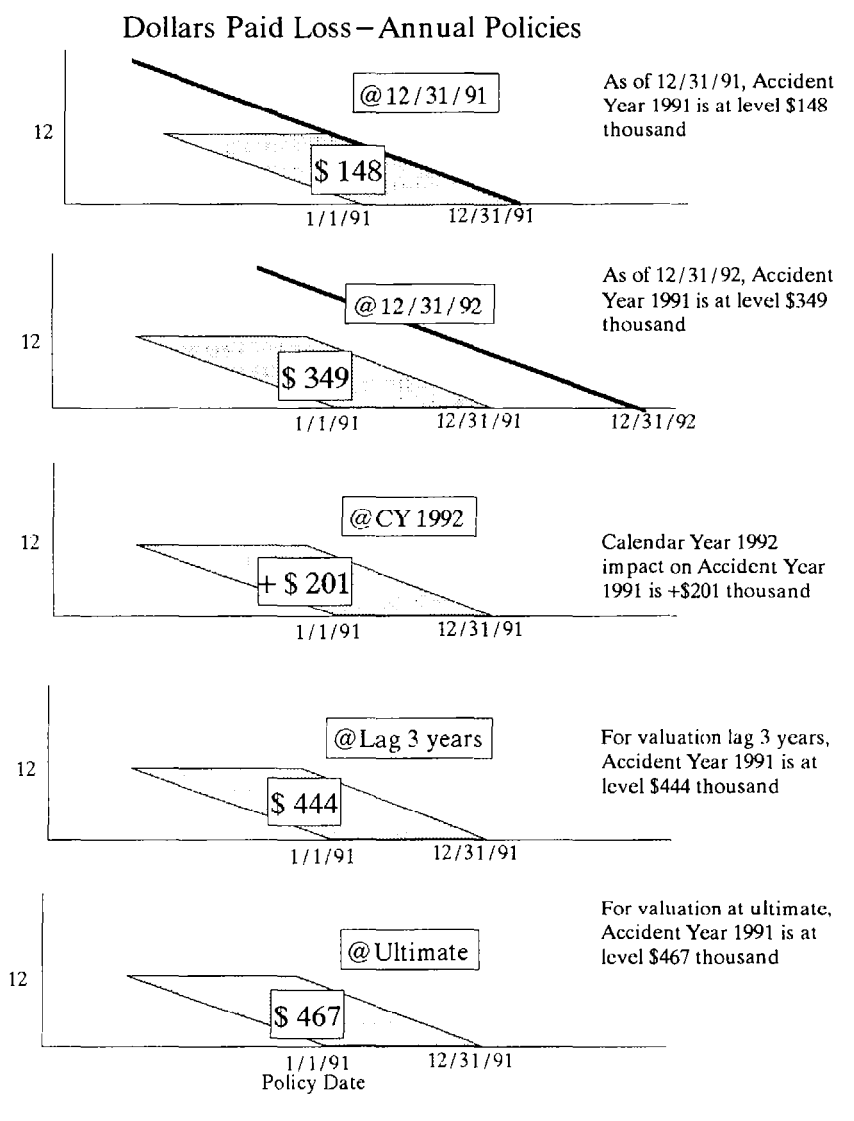

Fig. 2.1A : Sample 2-D Valuations

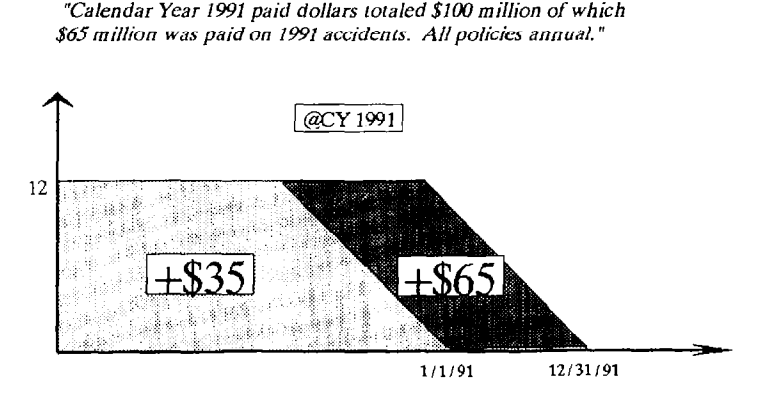

 $Fig. 2.1B:$  SPaid Losses

### Average Value and Average Point of R

In addition to assigning level in a diagram, we can also calculate the average value and plot the average point. The average value is simply level divided by the area of R. The average point is intuitively whcre statistic level is balanced or the "ccnter of mass " to borrow from another discipline. We assume such points,  $(x^*,y^*)$ , exist and are unique. We revisit these concepts in the appendix. WC add to instruction (2.1.a) as follows:

> Optional: Plot average point,  $(x^*,y^*)$ , and determine average value as level divided by the area of R. (2.1.b)

In Figure 2.1B, let 144 be the area (in square months) for Accident Year 1991 to which 365 million was assigned. Thcaverage value is then 0.451. An estimate of some region on the leve1 for thc accident year is the product of 0.451 and the area of the region. This is, of course, a very rough estimatc.

In ratemaking, one often trends between the average accident date  $(x^*+y^*)$  or policy date  $(x^*)$ for two valuations. Points are often set using the uniformity assumption, which places the average coordinates  $x^*$  and  $y^*$  for typical accident and policy periods at the midpoints of the respective coordinate ranges. We derive this result in ExamplcFof thc appendix. It is common practice to place the average accident date for a calendar year at the middle of the year. By our scheme. however, some other point may actually be more appropriate.

Consider Figure 2.1B above. Suppose the \$65 million is uniformly spread over Accident Year 1991. Thus, its average point is  $(1/1/91, 6)$ . Also, let  $(3/1/90, 9)$  be the average point (possibly set through judgement) for the region of all accidents prior to 1991. The average point for R is the "weighted average" of average points for its parts. The weighting is actually done per x and y coordinate using level of statistic per part. The average point for R equal to the entire plane is therefore,  $(9/15/90, 7)$  (e.g., lag  $7 = (65 \cdot 6 + 35 \cdot 9)/100$ ), so that  $4/15/91$  is the average accident date.

The average point may vary with the statistic. For example, paid dollars may yield a different result from number of paid claims. Which point is morc appropriatc depends on how the point is to be used forsome analysis or review.

### Illustrations in 3-D

So far, valuations have been illustrated by assigning level to R in the  $xy$ -plane. Given R, all of our illustrations in  $2-D$  were drawn the same. We made clear the type of (2.0) valuation drawn by adding a heading. Headings indicated the time period over which each point of a region was valued. Define z (in the same time unit as x and y) as valuation lag, so that  $x+y+z$  is a valuation date. By adding a dimension, we improve on drawings by graphically representing all variables x. y and z.

#### Plotting Valuations in xyz-space

In xyz-space, let  $(x, y, z)$  represent valuation of loss  $(x, y)$  at time x+y+z. We represent R in a natural way as a collection of points,  $(x, y, 0)$ , in the xy-plane. In illustrating valuation we plot R, however assign level to particular sets V positioned above  $\mathbb{R}$  in xyz-space. Thus: 1) the distinction between a loss region and a valuation reduces to the difference between R and V; and 2) an illustration in  $2-D$  is the result of collapsing V onto R. Sets V are determined by (2.0) valualions as follows:

> To illustrate valuation for R as of date t, valuation lag c or at ultimate, assign level to the set  $V$  above  $R$  :

- i) between R and plane  $z = t + y$ ;
- ii) between R and plane  $z=c$ ; and
- iii) between R and plane  $z=$ +infinity,

rcspectively.

To illustrate valuation for R over calendar period t1 to t2, assign level to the set V above R between planes  $z=t1-x-y$  and  $z=t2-x-y$ . (3.1.a)

<sup>&</sup>lt;sup>1</sup> Sets projecting onto R in the xy-plane. These are sets of points  $(x,y,z)$  such that  $(x,y,0)$  is in R.

This instruction is analogous to (2.1.a). Plane  $z = t - x - y$ , for fixed t, is that through points  $(1,0,0)$ ,  $(0,t,0)$  and  $(0,0,t)$ . Plane z = c sits above and parallel to the xy-plane. We draw the  $z = +$ infinity plane sitting above and parallel to the xy-plane by convention, consistent with the notion that valuations as of date t and lag c converge at ultimate.

Figure 3.1A is the extended version of Figure 2.1A. Region R (i.e., Accident Year 1991 with 0 and 1 corresponding to dates  $1/1/90$  and  $1/1/91$ , respectively) sits at the hase of the stack of valuations.

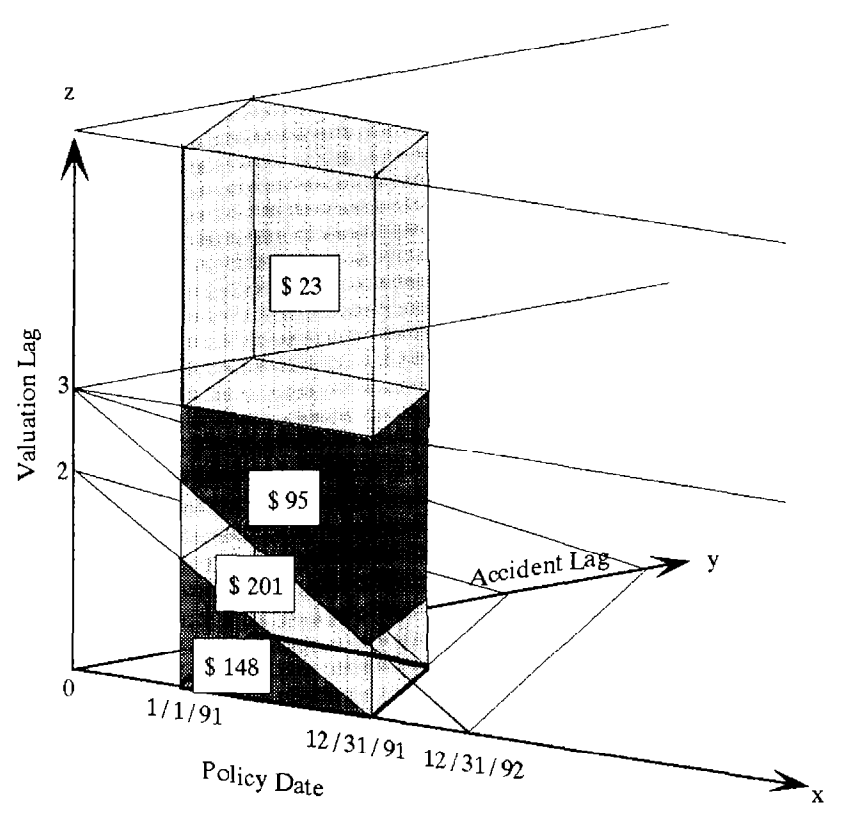

Fig. 3.1A : 3-D Version of Figure 2.1A  $\pm$ 

1 dollars in thousands

We have identified additional valuations with Figure 3.1A as follows:

- $\bullet$  \$148 thousand valuation as of 12/31/91
- \$201 thousand calendar year 1992 development
- \$95 thousand development from date  $12/31/92$  to lag 3 years
- $\bullet$  \$23 thousand development from lag 3 years to ultimate

Of course, we could have inferred these additional valuations from Figurc2.1A. Thc advantage here, is that each level is directly associated with a picture.

In  $2-D$ , Figure 2.1B was the standard way we represented calendar period valuation. The standard illustration in 3-D is providcd with Figure 3.1B.

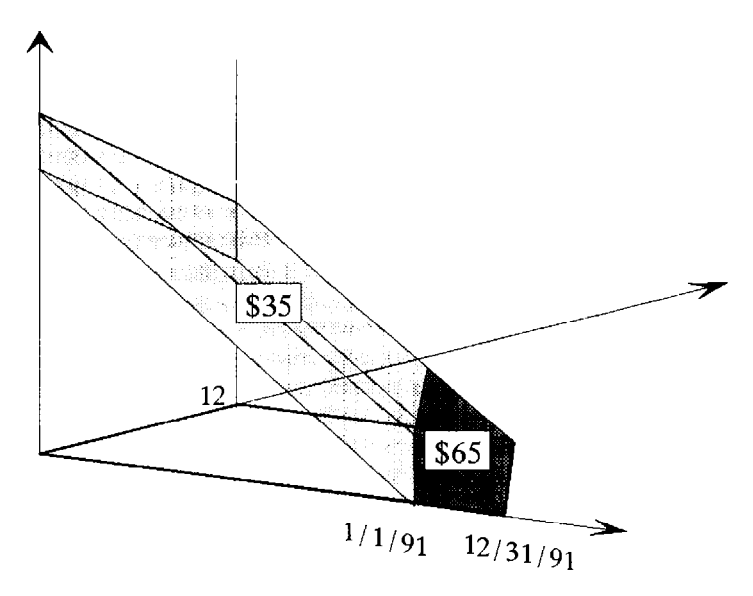

"Calendar Year 1991 paid dollars totaled \$100 million of which \$65 million was paid on 1991 accidents. AI1 policies annual. "

Fig. 3.1B: 3-D Version of Figure 2.1B.

As a conceptual device, we can use 3-D diagrams to show the difference between dcvelopment and trending concepts applied in ratemaking. Define dcvelopment as the ratio of Icvcls for two valuations of a rcgion R. Define trend as the ratio of Icvels for valuations of two distinct regions RI and R2.

Consider Figure 3.1C below. A is level of incurred loss for experience period R1 valuated as of  $12/31/92$ . Additional development to ultimate is B. The ultimate level for the proposed period, R2. for which new rates will be in effect is given by C. Consider the following cquation.

$$
C = A \cdot (A+B)/A \cdot C/(A+B).
$$

The equation is certainly valid. Development is given by (A+B)/A. Trend is given by ratio  $C/(A+B)$ . We can therefore arrive at C by applying two factors to A that do not "overlap". We have illustrated that there is no overlap or redundancy, but equally important, no dcficiency in development and trend factors in thc equation. It is conceivable, howcver, that a method of estimating development and trend factors may yield or allow for redundant or deficicnt forccasts.

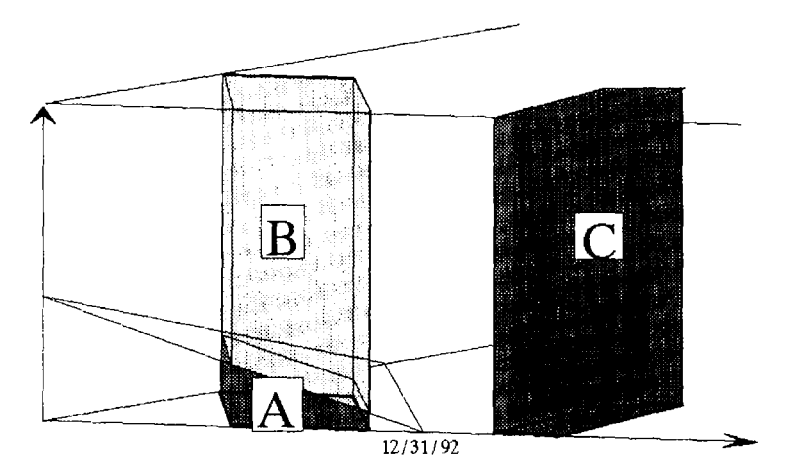

Fig. 3.1C: Statistic Development and Trend

There is another use of 3-D illustrations. In practice one adds lines to diagrams to indicate incidence of ratc, statutory or other changes affecting level in a fundamental way. Wecan show thcse highlights or phases of the valuation process itself. more effectively in 3-D. Let  $s(x,y,z)$  be the "rule" for determining level for sets V. Suppose  $s(x,y,z)$  is in three distinct phascs as follows.

$$
s(x,y,z) = \begin{cases} s1(x,y,z) & \text{for } x+y+z \leq 1/1/92 \\ s2(x,y,z) & \text{for } 1/1/92 < x+y+z \text{ and } x \leq 12/31/92 \\ s3(x,y,z) & \text{for } x > 12/31/92 \end{cases}
$$

It may be the case that s2 has to do with new management coming on board with a change in reserving philosophy, for example. Phase s3 covers the impact of a rate change and a law change that the company has no inkling of at the present time. It is toa far off into the future. Figure 3.1D is an illustration showing how these phases of s partition  $xyz$ -space. Note that it would not be as easy to show s1 or s2 in 2-dimensions.

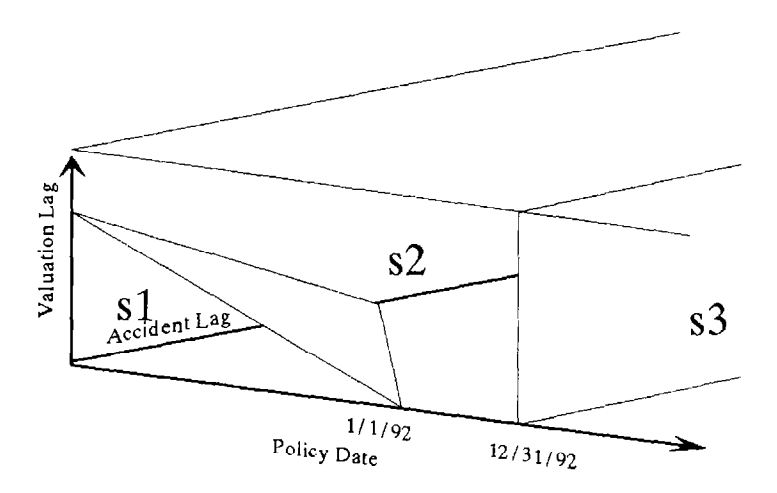

Fig. 3.1D: An s-Partition of xyz-space.

Each set V falls in one or more partitions or domains of phases of s. Denote by,  $V | s$ , the level of V given s. If V falls in si's domain the "true" level is V | s1. Consequently, we interpret  $\bar{V}$  (s2 and V | s3 as V on s2 and s3 level, respectively, provided application of s2 and s3 make sense for V. At the risk of waxing philosophical, we can only make estimates of s at any point in time. Moreover, it may be difficult to say whether those approximations do not in fact mix phases sl, s2 and s3 of s.

Illustrations in 2-D suffice if the extra detail of  $3$ -D is not required. We derive  $2$ -D pictures from those in 3-D by projecting or collapsing the latter onto the xy-plane. We thus lose thc perspective of the z-dimension. Another useful projection is onto the xz-plane. The disadvantage in this case is that all of R and V is projected onto the  $x$ -axis. Any detail for R and Vis lost.

#### Average Value and Averagc Point ol V

Similar to the 2-D case, we can determine the average value and point of V. The average value is level divided by the volume of V. The average point,  $(x^*,y^*,z^*)$ , is interpreted as a balance point as before. We add to instruction (3.1.a) as follows.

> Optional: Plot average point  $(x^*, y^*, z^*)$  and determine average value as level divided by the volume of V. (3.1.b)

In Figure 3.1B, let 864 be the volume (in square months) for Accident Year 1991 to which \$65 million is assigned. The average value is 0.075. An estimate of some set V on the level for the accident year is the product of 0.075 and the volume of V.

A &D diagram is the result of projecting a 3-D diagram onto R. Consequently the average point,  $(x^*, y^*)$  of (2.1.b) is the projection of  $(x^*, y^*, z^*)$  in (3.1.b), and coordinates match. As was the case for avcrage accident and policy dates, we might use the average valuation date,  $x^*+y^*+z^*$ , for trending purposes. In fact, we suggest that under uniformity the average valuation date. and not the avcrage accident date, beat the middleof the year fora calendar year valuation (see Appendix, Example F).

Consider Figurc3.1Babove. Suppose the \$65 million is uniformly spread over the set V for Accident Year 1991 valuated as of 12/31/91. Using methods of the appendix, we can show that its average point is  $(11/1/90, 6, 4)$ . This point does not project onto the point  $(1/1/91, 1/91)$ . 6) estimated earlier under uniformity of level overR. Consequently, uniformity over V and R may lead to different conclusions when level is not in fact uniform over both V and R.

As in the  $2-D$  case, we can select an average point for the set to which the \$35 million is assigned, and estimate  $(x^*,y^*,z^*)$  for the entire calendar period. We take averages by coordinates as before. using levels \$35 milhon and \$65 million as weights.

### Other Applications

Our plotting method assigns items or "subjects" to points in the plane by letting x equal the date of Event 1. y equal the lag in Event 2 and z equal valuation lag. This theme can be applied wherc the subject is losscs on claims made policies. losses by accident and report date on policies, or losses on a single occurrence or claims - made policy. To this point, our suhject has been losses on a book of occurrence policies.

### Losses on a Book of Claims-Made Policies

Coordinates x and y rcpresent policy date and teport lag, respectively. Point  $(x, y)$  is all losses on x-dated policies reported at time  $x+y$ . In Figure 1.0 we have the interpretations (along with new labels for the axes):

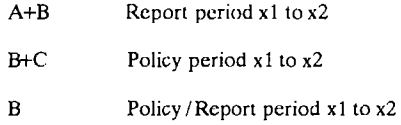

### Losses on a Book of Claims by Accident and Report Date

Coordinates x and y represent accident date and report lag, respectively. Point  $(x, y)$  is all accidents on date x reported at time  $x+y$ , for all policies. In Figure 1.0 we havc the interpretations(along with new labels for the axes):

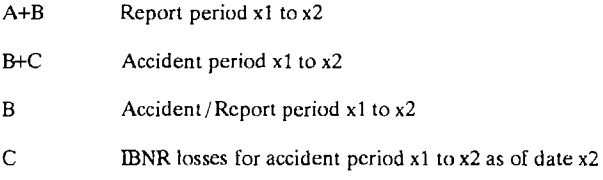

#### Losses on a Single Occurrence or Claims-Made Policy

Coordinates x and y represent accident date and report lag, respectively. Point  $(x,y)$  is all losses on  $x$ -dated accidents reported at time  $x+y$ . In Figure 1.0 wc have the interpretations (along with new labels for the axes):

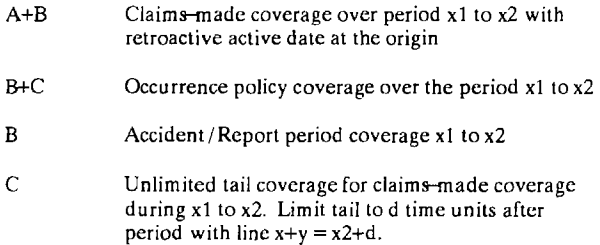

The treatment is virtually identical to that provided losses on a book of occurrence policies. We associate statistics with regions in the plane and illustrate statistic levels in  $2-D$  and  $3-D$ .

### Conclusions

The goal of our exercise was formal construction and application of a hasic plotting scheme. A similar approach can be used for the traditional parallelogram method. In fact, we made a "parallel" construction. We still did not arrive at thc traditional rectangle for illustrating calendar period valuation. This was a consistency issue(at least for this author) that led to thc article itself.

We feel the  $2-D$  and  $3-D$  illustrations are effective and consistent ways of picturing valuations. In addition lo pictures, we interpreted standard concepts in the context of our plotting scheme. We interpreted the notions of average date, trend, development and on levcl factor.

We applied the method for the same purposes as the parallelogram method. We feel it is no more difficult to use for drawing 2-D diagrams than the traditional method. In particular, we suggest that it may be easier to use for drawing policy periods with arbitrary policy terms. The basic plotting scheme can be used in othcr situations. It can be used to treat exposurestatistics as well.

The rectangular coordinate system is ready-made for calculus applications. We found it convenient to use densities (discussed in the appendix)  $g(x,y,z)$  and  $s(x,y,z)$  for testing and huilding basic reserve models. for example. More advanced mathematics regarding g and s is one area that warrents further investigation. Vector analysis in 3-D is one topic. Adding record lag, for example, we can model valuation using four variables.

### **References**

Berquist, J. R., and Sherman, R. E. 1977. Loss reserve adequacy testing: a comprehensive, systematic approach. PCAS/64: 123-185

Cook, C.F. 1970. Trend and loss development factors. PCAS 57:l

Miller, D.L., and Davis, G.E. 1976. A refined model for premium adjustment. PCAS 55:61

McClenahan. C. L. 1975. A mathematical model for reserve analysis. PCAS/ 26:134-153.

### Appendix

To accompany illustrations in 2-D and 3-D, we briefly introduce functions  $g(x,y,z)$  and  $s(x,y,z)$ . We assume the reader familiar with basic calculus methods. Some familiarity with double and triple integrals is required.

### Valuation of R

Above, we dealt with the illustration of statistic valuations. In this section we provide an overview of calculus methods used for calculating valuations. A key feature of our rectangular plotting schemc is that it is ready- madc for calculus applications.

Let  $g(x,y,z)$  be density of statistic level at point  $(x,y)$  at time x+y+z. We may think of  $g(x,y,z)$ as "infinitesimal" level per area near the loss at the time of valuation.

Levcl for a region is the sum ovcr levels for its points. As thc reader may have guesscd. wc determine levcl for R using integration. Valuations (2.0) are determined as follows:

> Level for R valuated as of date t, over calendar period t1 to t2 or at valuation lag c, is the double integral over R of thc function:

> > i)  $\rho(x,y, \rightarrow y)$ ; ii)  $g(x,y,t2-x-y)-g(x,y,t1-x-y)$ ; and iii)  $g(x,y,c)$ ,

respectively.

Level for R valuated at ultimate is the limit as  $t$  (resp., c) approaches infinity in i) ( resp., iii)).  $(4.1.a)$ 

We require  $g(x,y,z)$  equal 0 for  $z<0$ , with 0 and finite limit as y and z increase, respectively. These properties of  $g(x,y,z)$  reflect the fact that: 1) losses that haven't occurred have level zero; 2) after high enough accident lag level hecomes insignificant; and 3) after high cnough valuation lagchangc in levcl hecomcs insignificant.

These are preferrcd and not cxhaustivc mathcmaticai properties for g. We assume g and R sufficiently defined so that the integrations of(4.1) are defined and finite. A simple way to satisfy 2) and 3) is to set  $g=0$  if y is larger than policy term 6 months and set  $g=0$  if z is larger than 10 years, for example. respectively. As an example, set

$$
g(x,y,z) = 100 \cdot c
$$
  
 $x+y$   
 $x+y-z$   
 $x+y-z$   
 $x+y-z$   
(Eq.4.1)

where x is the number of years since  $1/1/90$  and all policies are annual term. The reader should verify that this function behaves as required (i.e., as y and z increase) and plot

g(x,y,z) after fixing two of its variables.

One must be careful to check to see where in R a density in  $(4.1)$  is zero because the z-coordinate is negative. R should he partitioned before integrating, accordingly. When permitted, we derive ultimate level by letting z approach infinity in the formula for  $g(x,y,z)$ , then integrate the resulting function,  $f(x, y)$ , over R.

The instructions for calculating average values and points are provided next, along with a formal interpretation of uniformity.

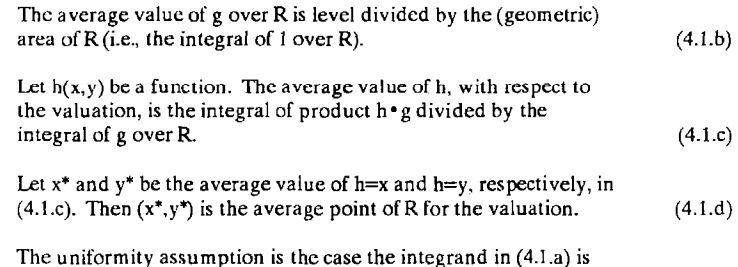

identically constant, B, over R. Level equals B times the area of R. (4.1.e)

### Valuation af V

As with the 2-dimensional case, we outline how calculus methods may be used to model valuation. In this instance, however, we integrate a function describing level over set  $V$ instead of R.

Let  $s(x,y,z)$  be density of statistic level at point  $(x,y,z)$ . We may think of  $s(x,y,z)$  as "infinitesimal" leve1 per volume near thc loss at the time of valuation.

Level for a region is the sum over levels for its points. We determine level for R using integration. Valuations (2.0) are determined as follows.

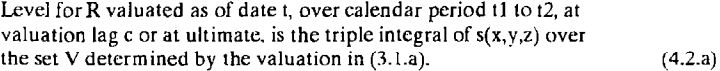

This rule for calculating level for V is more straight forward than rule(4.1.a). We do not need to speeify the hehavior of the z variable. AH such information is contained in V.

We require  $s(x,y,z)$  equal zero for  $z<0$  and have limit 0 as both y and z increase. Losses yet to occur have level zero. Moreover, for sufficiently high accident or valuation lag, contrihution to Icvel becomes insignificant. We assume s and V sufficiently defined so that

integrations in (4.2) are defined and finite

We usually integrate  $s(x,y,z)$  over the the range for z and then over R <sup>1</sup>. Note that we can integrate s over paths and surfaces in  $3\text{-}$ space in addition to sets V associated with (2.0) valuations that have heen the focus of the article. For example, the rate of statistic at time t applies the integral of  $s(x,y,z)$  over the intersection of set V and the planc  $z = t + y$ . An example of  $s(x,y,z)$  is the following.

$$
s(x,y,z) = 100 \cdot c \qquad , \qquad (Eq.4.2)
$$

where x is the number of years since  $1/1/90$  and all policies are annual term. The instructions for calculating avcrage values and points are provided next, along with a formal intcrpretation of uniformity.

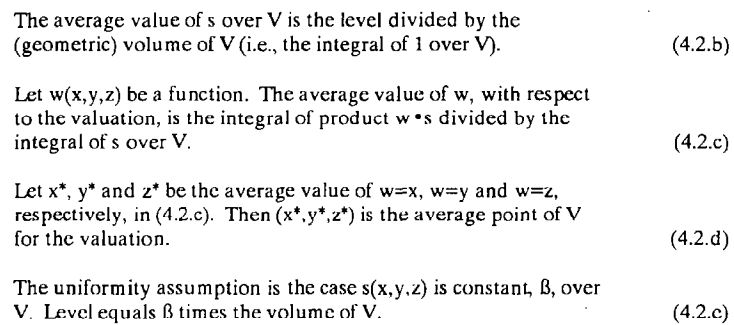

### Applications

**Contract Contract Contract Contract** 

If we integrate  $s(x,y,\mu)$  over range  $0 < \mu < \varepsilon$ , with respect to  $\mu$ , the result is a density  $g(x,y,z)$ of the type described earlier. In that case, we can use either  $g(x,y,z)$  or  $s(x,y,z)$  to determine (2.0) valuations. The results of thc calculations will be the same. In particular, we would derive average points using  $(4.1.d)$  and  $(4.2.d)$  so that the average point for V would indeed project onto the average point dcrivcd for R. WC do not require, howcver, that g he the anti-derative of some s or that s be the derivative of some  $g$ , with respect to the  $z$ -variable.

Examples follow. As our conccrn is mainly with (2.0) valuations, the cxamples apply  $g(x,y,z)$  using (4.1). In most cases an example can be restated as an application of  $s(x,y,z)$ . We use the notation R  $|g|$  (resp., V | s) to denote valuation of R (resp., V) using integration in  $(4.1)$  (resp.,  $(4.2)$ ).

1 For valuauon as of dare I. over calendar permd I 1 10 12, aL valuauon lag c and at uhlmalc, Ihe ranges are:  $0 < z < t-x-y$ ;  $1-x-y < z < t2-x-y$ ;  $0 < z < c$ ; and  $0 < z < t$  infinity, respectively.

### EXAMPLE A

We are given dollars paid loss density of (Eq.4.1)

 $x+y$   $x+y$  $g(x,y,z) = 100 \cdot e$  - 100.

where x is the number of years since  $1/1/90$  and all policies are annual term. We wish to determine paid losses for Accidcnt Year 1991:

> 1) as of 12/31/91; 2) as of  $12/31/92$ ; 3) at common lag 3 ycars; and 4) at ultimate ,

as well as illustrate the four valuations in 2-D and 3-D.

We set up our solution by noting that Accident Year 1991 is the region:

$$
0 < y < 1, \quad 1 - y < x < 2 - y \quad ,
$$

which is also the order and limits of integration.

1) Date  $12/31/91$  corresponds to t=2. Using instruction  $(4.1.a)(i)$  we determine  $R | g(x,y,2-x-y)$ . The result is \$148 thousand r as follows.

$$
\int_{0}^{1} \int_{1}^{2-y} 100 \cdot e^{x+y} - 100 \cdot e^{2x+2y-2} dx dy
$$
  
= 
$$
\int_{0}^{1} 100 \cdot (e^{2} - e^{1}) dy
$$
  
= 
$$
\int_{0}^{1} 100 \cdot 12 \cdot e^{2} \cdot (e^{4} - e^{2}) dy
$$
  
= 
$$
100 \cdot 4.67 - 2,360 \cdot e^{-2} = 148
$$

<sup>1</sup> For accident period R given by  $0 < y < 1$ , a-y  $\lt x < b-y$ :

$$
R\{g(x,y,1+x,y) = 100 \cdot (e - e^x) - 100 \cdot e^x \cdot (e - e^x)
$$
  
\n
$$
R\{g(x,y,c) = 100 \cdot (e - e^x) - 100 \cdot (1 - e^x)
$$

- 2) Date  $12/31/92$  corresponds to t=3. Using  $(4.1.a)(i)$ , we determine R |  $g(x, y, 3-x-y)$ . The result is \$349 thousand (i.e., 467-2360 $e^{-(3)}$ ).
- 3) Using (4.1.a)(iii), we determine  $R | g(x,y,3)$ . The result is \$444 thousand (i.e.,  $467*(1-exp(-3)).$

4) Finally, letting z approach infinity in the formula for g results in the function x+Y

$$
f(x,y) = 100 \cdot c
$$

Intcgration over R yields ultimate \$467 thousand

As for illustration, we have already provided a  $2-D$  version with Figure 2.1A and a  $3-D$ version with Figure 3.1A. Of course, the same problem using  $s(x,y,z)$  in (Eq.4.2) yields the same results.

We use this particular density to generate "actual" data for later examples. The following results are applied.

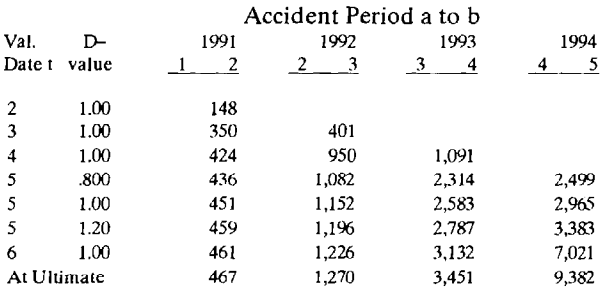

Table A : \$Paid Losses for  $g(x,y,z)$  and Regions R<sup>1</sup>

$$
x+y \t x+y-12z
$$
  
Given:  $g(x,y,z) = 100 \cdot c - 100 \cdot c$  where D>0,

and R given by:  $0 < y < 1$ , a y  $\ltimes x < b - y$ , valuation as of date t is given by:

$$
R | g(x,y, t \star y) = 100 \cdot (e - e) - 100/(1+D) \cdot e \cdot (e - e)
$$

First term of right side of equation is ultimate level.

### EXAMPLE B

A model helps to dcmonstrate ideas in an effective way. WC look at how a change in payment pattern, with no change to ultimate losses, affects the outcome of a purely mechanical (i.e., "selections" are calculations) reserving model. Let  $g(x,y,z)$  be the density determining dollars paid loss as follows:

> $x+y$   $x+y-z$ <br>100 • e - 100 • e for x+y+z<  $g(x,y,z) = \begin{vmatrix} x+y & x+y+Dz \\ 100 \cdot e & -100 \cdot e & c \end{vmatrix}$  otherwise

where x is the number of years since  $1/1/90$ . Valuation date t=5 corresponds to date  $1/1/95$ . All policies are annual. The ultimate density does not change with D(>0) and so D only determines the rate at which ultimate levels are reached.

Using Table A of Example A, we have generated triangles using  $g(x,y,z)$  for three choices of D in constructing Table B below. Our reserving model uses average link ratios as selected factors and repcats the last ratio to estimate the tail. Only the latest diagonal changes.

A generalization of this example is to let cumulative incurred losses be given by density  $i(x,y,z)$  where,

$$
i(x,y,z) = p(x,y,z) + r(x,y,z) ,
$$

and p and r represent densities for cumulativc payments and rcscrves, respectively. We can then review the effect on a mechanical reserving model when at some time, t\*, there is a switch to density

$$
i^*(x,y,z) = p^*(x,y,z) + r^*(x,y,z) ,
$$

where both p and  $p^*$  converge! to the same (or different) ultimate function, and both r and  $r^*$  converge to the zero function. For example, we might review the effect of reserve adequacy on an incurred loss model by letting  $p=p^*$ . Here, we interpret a change in adequacy as a shift from r to r<sup>\*</sup>. Letting r<sup>\*</sup>(x,y,z) be greater than r(x,y,z) for x+y+z > t<sup>\*</sup>. provides for thc impact of reserve strengthening on the modcl.

<sup>&</sup>lt;sup>1</sup> Let z approach infinity.

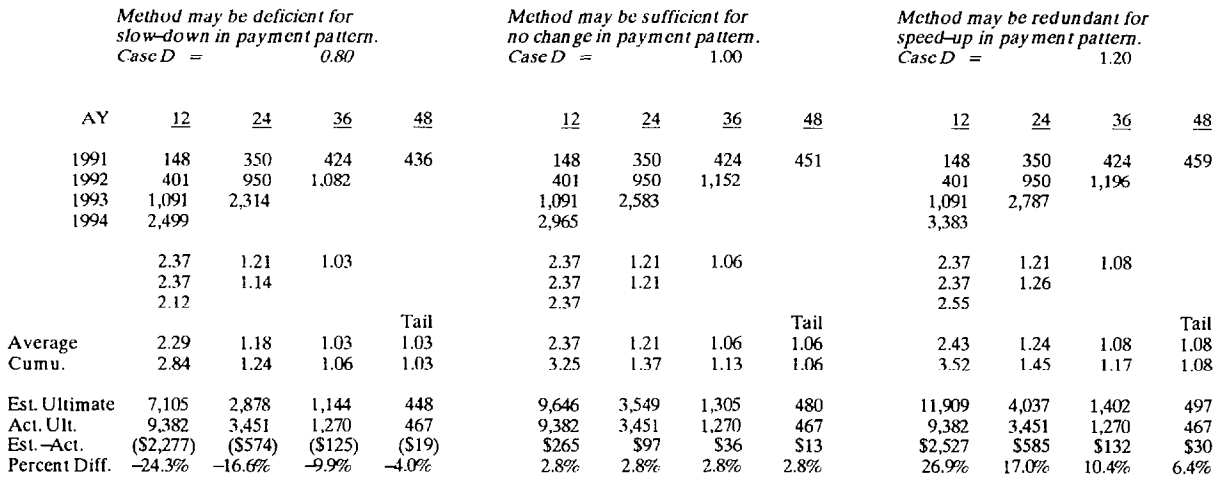

## Table B: \$Paid Loss Projection<sup>1</sup>

<sup>1</sup> Sec Table A of Example A.

#### EYAMPIE C

In principle,  $g(x,y,z)$  can be used to determine all (2.0) valuations given our basic regions R. With Figure 3.1C in mind, we wish to estimate ultimate level for a policy period given cstimated ultimate levels from past experience. Recall that for our purposes. we defined "trend" in the discussion of Figure 3.1C as the ratio of levels for two distinct loss regions.

Assume annual policy term and that we have estimated ultimates losses for Accident Years 1991-1994 (using, for example, developmcnt triangles). We wish to determine ultimate level for Policy Year 1995. Recall that  $f(x,y)$  was the result of letting z in  $g(x,y,z)$  approach infinity. Thus  $R \mid f$  yields ultimate level. Assume  $f$  takes the form:

$$
f(x,y) = e^{A(x+y)+B}
$$

For Accident Year:  $0 < y < 1$ , a-y  $\lt x < b-y$ ; we make the approximation for R | f :

$$
R | f = f((a+b-1)/2, -1/2) \cdot (b-a)
$$
  
=  $\exp[A(a+b) / 2 + B] \cdot (b-a)$ ;

which is the value of  $f$  at the average point of R under uniformity times the area of R. This approximation is the basis for our linear regression model shown in Table C. helow.

Note that in Table C, fitted ultimate levels appear in column (4) and levels as integrations appear in column (5). We estimate Policy Year 1995 ultimate as follows:

> PY 1995 Ult. = (AY 1994 Ult.) •  $(PY 1995 | f)$  $(AY 1994 | f)$  $=$  1,802.

We could have made a similar calculation using column (4). Our preferente is to use level bascd on integration when columns (4) and (5) are closc. Note that fitting level using the model assigns the same result to two different regions that have the same average accident date and area. In particular, note the entries in columns (4) and (5) for Accident Year Ending 7/ 1196 and Policy Year 1995.

Model  $\iota$  :  $(R/f)/(b-a) = A \cdot (avg. acc. date of R) + B$ 

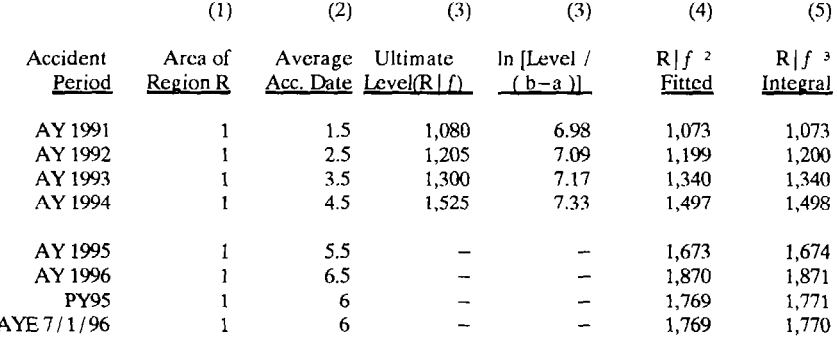

Regression Output:

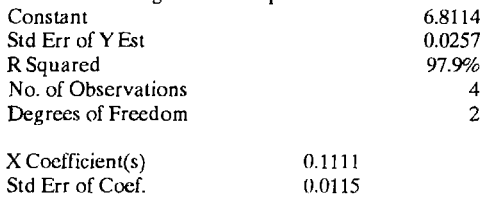

<sup>1</sup> Values 0 and 1 correspond to dates 1/1/90 and 1/1/91, respectively.

<sup>2</sup> (4) = exp( 0.1111 • (2) + 6.8114 ) • (1)

<sup>3</sup> The integral of f over accident period:  $0 < y < 1$ ,  $a-y < x < b-y$ ; is given by:

R |  $f = \exp(Aa + B) \cdot [\exp(A(b-a)) - 1] / A$ 

The integral of f over policy period:  $0 < y < 1$ ,  $a < x < b$ ; is given by:

R| 
$$
f = \exp(Ab+B) \cdot [\exp(A) - 1] / A^2 - \exp(Aa+B) \cdot [\exp(A) - 1] / A^2
$$

Table C: Trending at Ultimate

### EXAMPLE D

Given the following data, we wish to fit and project the triangle to 36 months.

#### Months Development

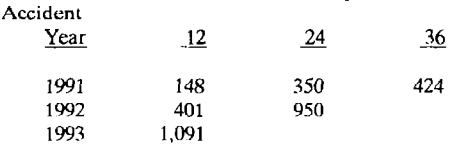

Let 0 and 1 correspond to dates  $1/1/90$  and  $1/1/91$ , respectively. Assume that all policies are effective for one year.

We assume a form for g or its integral,  $R | g$ , which is a function of the region and the type of valuation. As something of a compromise, we select the form of g but estimate  $R \mid g$  as the product of the integrand at a point in R times the area of R.

Let  $g(x,y,z) = \exp(A*(x+y+z) + B)$ . We valuate over accident periods: 0<y<1, a-y<x<br/>-b-y; as of date t. Integration of  $g(x,y, \rightarrow y)$  over the region results in the function: (b-a)\*exp(At+B). Our first regression model is as follows.

(I)  $ln(Level/(b-a)) = A \cdot t + B$ .

The integral, R  $| g$ , of  $g(x,y,t-x)$  over accident period:  $0 < y < 1$ , a-y $< x < b-y$ ; is a function of t, a and b. We assume  $R | g$  takes the following form for our second regression model.

(II) Level =  $Aa + Bb + Ct$ .

Finally, for our third model, we assume  $g(x,y,z) = \exp[Ax+By+C/(1+z)]$ . We estimate the integral of  $g(x,y,t+x-y) = exp[Ax+By+C/(1+t+x-y)]$  over the accident period as the product of its value at a point times the area of the region. Thc point chosen is the average point,  $({a-1+b}/2, 1/2)$ , under uniformity. The third regression model is as follows.

(III) 
$$
\ln(\text{Level}/(\text{b-a})) = A(a-1+b)/2 + B/2 + C/(1+a/2-b/2)
$$

The results of the regressions are shown with Table D. Model (III) gave the best results with  $(1)$  and  $(II)$  probably not feasible. A Model  $(I)$  strategy has theoretical appeal, but it may be difficult to apply regression analysis. A type  $(II)$  approach takes the focus off of g and may be too simplistic. We lean toward Model (III) with an extra step. Once  $g(x,y,z)$  has been determined. we set level based on direct integrations involving g. We took this approach in Exam ple C.

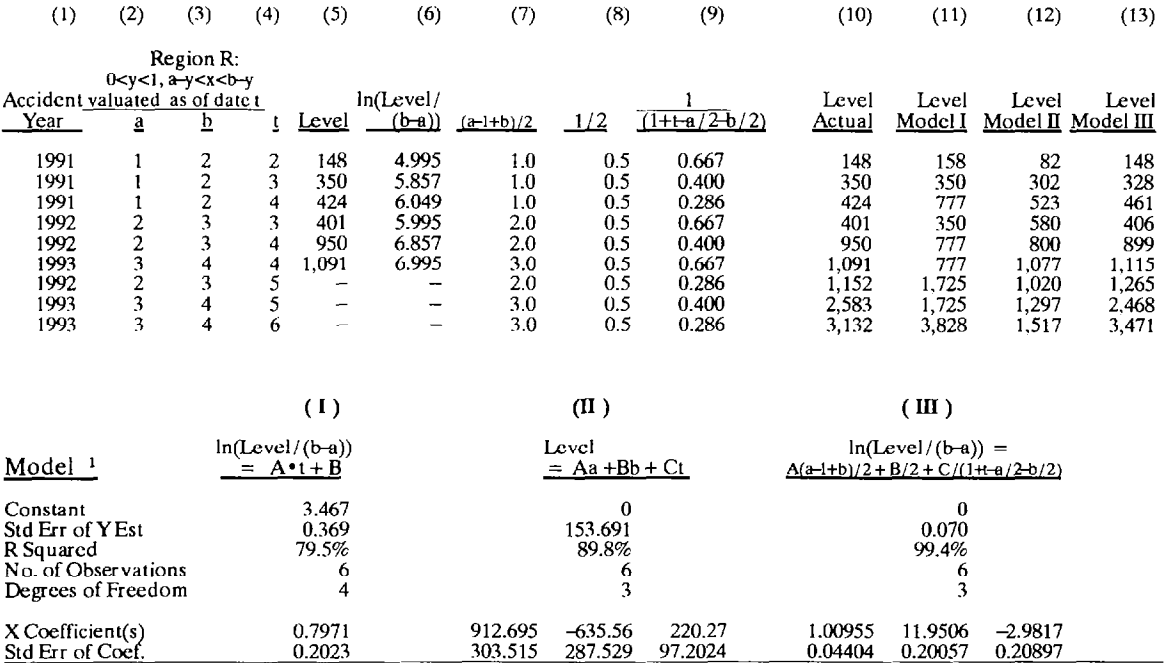

### Table D: Regression Analysis

Formula for model determines dependent and independent columns to use in the table above. For example, Model (I) formula requires regression of column (6) on column (4). Thus, 1991 as of date  $t = 2$  is set at: 158 =  $\exp(0.7971 \cdot 2 + 3.467) \cdot (2-1)$ . Column (10) from Table A of Example A.

### **EXAMPLE E**

We give an example of on level calculation for uniform and non-uniform level. Given  $R \mid g_1$ , we define the valuation on g2 level as R | g2, with on level factor R | g2/R | g1. Policy Year 1992 valuated as of  $12/31/93$  is at level R|g. We wish to estimate R|1.25\*p, given

$$
g(x,y,z) = \begin{cases} p(x,y,z), & \text{for } x < 10/1/92 \\ 1.25 \cdot p(x,y,z), & \text{otherwise} \end{cases}
$$

where 1 and 2 correspond to dates  $1/1/91$  and  $12/31/92$ , respectively. Assume all policies are annual. Valuation date 12/31/93 corresponds to t=3. This split for g creates two regions R1 and R2 for the policy year illustrated in Figure E.1, below. The factor to place R on  $125 \cdot p$ level is as follows.

$$
1.25 \cdot R \| p
$$
  
\n
$$
R1 \| p + 125 \cdot R2 \| p
$$
  
\n
$$
= \frac{1.25}{1.00 \cdot (R1 \| p/R \| p) + 125 \cdot (R2 \| p/R \| p)}
$$

If we assume p is uniform over R, the distribution by arcas yields factor:

$$
\frac{1.25}{1.00 \cdot 75\% + 1.25 \cdot 25\%} = 1.176
$$

Figure E.2 is the 3-D version Figure E.1. If we assume level  $R$  | p uniform over V=V1+V2 in Figure E.2, the distribution by volumes yields factor:

$$
\frac{1.25}{1.00 \cdot 84\% + 1.25 \cdot 16\%} = 1.202
$$

l.

Suppose p takes the forms  $p=1001x+y+z$  and  $p=x+y+1001z$ . Levels R | p, R1 | p and R2 | p are provided in Table E.l.

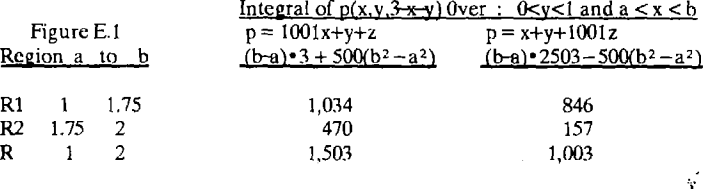

Table E.l: Valuatioos as of 12/31/93

If  $p=1001x+y+z$ , R | g and R | 125 $\cdot$  p equal 1,622 and 1,879 units, respectively. The on level factor is therefore 1.16. The assumption that level is uniform over  $\bar{R}$  yields a more accurate on level factor as  $p$  in this case is not as sensitive in the  $z$ -direction.

If  $p=x+y+1001z$ ,  $R/g$  and  $R/125 \cdot p$  equal 1,042 and 1,254 units, respectively. The on level factor is thereforc 1.203. The assumption that level is uniform over V yields a more accurate on level factor as  $p$  in this case is sensitive in the  $z$ -direction.

Note that for valuation at lag 3 years and over Calendar Year 1994, both uniformity assumptions would give an on level factor of 1.176.

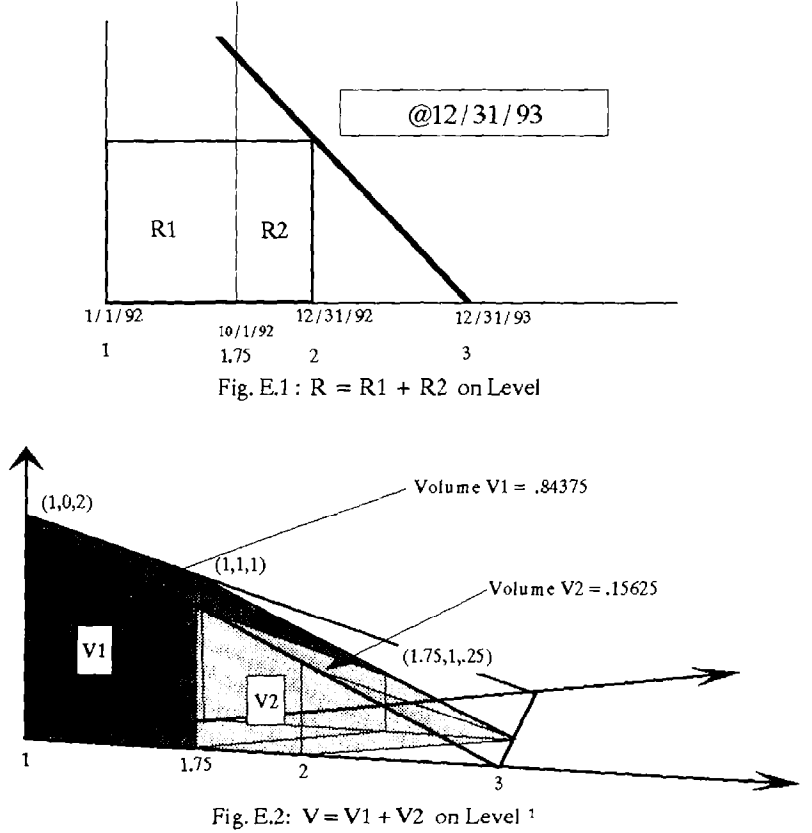

I Volumes derivcd using Table F.2 of Example F.

### EXAMPLE F

Recall that for a (2.0) valuation we may apply a uniformity assumption over R as well as over V. We provide average points, areas and volumes under the two assumptions. Tables F.l and F.2 were derived using (4.l.d) (4.l.e) (4.2.d) and (4.2.e). Both tables were determined using Figure F, below.

From Table F.1 we have the rule, for policy and accident periods, that  $x^*$  and  $y^*$  are at the middle of their respective coordinates ranges. For a policy/accident period, average coordinates are l/ 3 the way into coordinate ranges.

As an example, recall Figure 3.1B. Consider Accident Year 1991 (to which the \$65 million level was assigned). We estimated average points of  $(1/1/91, 6)$  and  $(11/1/90, 6, 4)$  under uniformity over R and V. respectively, for valuation as of date 12/31/91.

Let  $1/1/91$  and  $12/31/91$  correspond to 0 and 1, respectively, so that h=w=t=1 in Figure F. R is region A+B. Using Table F.l, we derive area 1 square year or 144 square months and average point,  $(0, 1/2)$ , which corresponds to  $(1/1/91, 6)$ . Using Table F.2, we derive volume 1/2 cubic years or 864 cubic months and point,  $(-1/6, 1/2, 1/3)$ , corresponding to the average point ( $11/1/90, 6, 4$ ).

We have suggested that the average valuation date be at the middle of a calendar year. Suppose that "ultimate" is reached at valuation lag 10 years and the plane  $z=10$  years intersects the figure inFig. 3.1Bin the shape of region Accident Year 1991. For this "calendar period", it can beshown that theavcrage valuation date under uniformity is 711191.

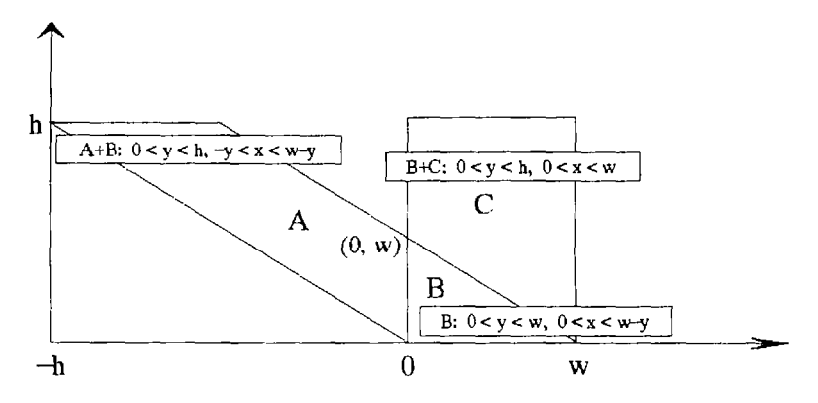

Fig. F : Basic Regions Definitions

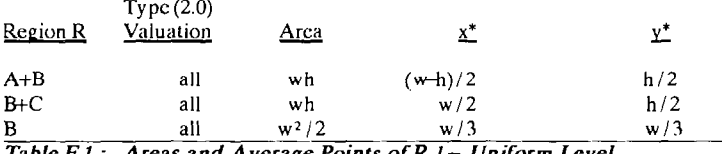

Table F.1: Areas and Average Points of R 1 – Uniform Level

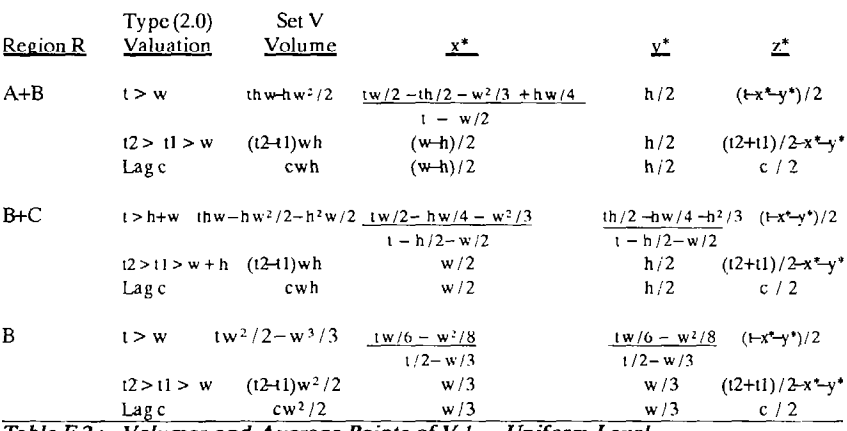

Table F.2: Volumes and Average Points of  $V<sup>T</sup>$  – Uniform Level

<sup>1</sup> See Figure F for the definitions and limits of integration for regions A+B, B+C, and B. The area of R is R | 1 and the average point is:  $(x^*, y^*) = (R|x/R|1, R|y/R|1)$ . The volume of V is V | 1 and the average point is:  $(x^*,y^*,z^*) = (V|x/V|1, V|y/V|1, V|z/V|1)$ . Thus, use the following results to determine Tables F.1 and F.2.

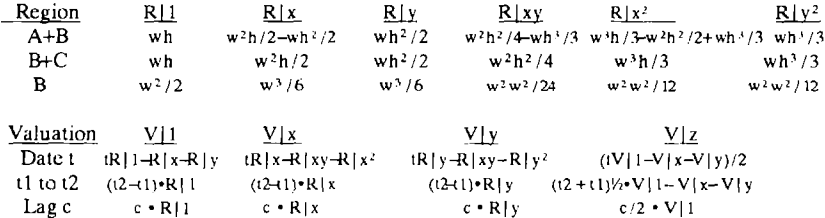